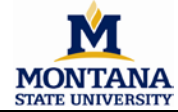

## **Subaward Modification Request Form**

**2019.01**

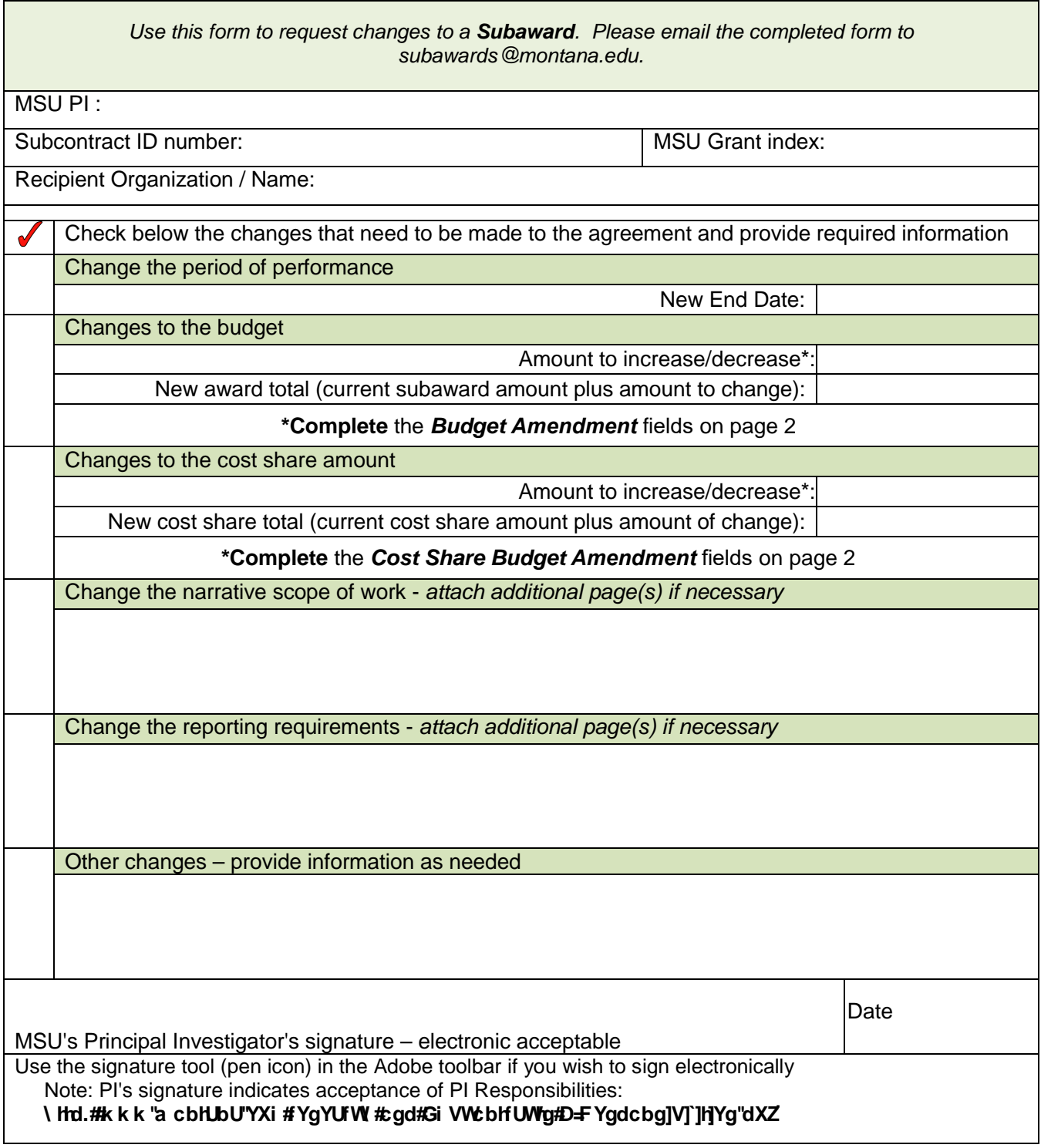

Additional Information:

## **Montana State University (MSU)- Office of Sponsored Programs SUBAWARD BUDGET/ COST SHARE MODIFICATION**

## **Provide the budget for the funding as requested on Page 1-** *Changes to the Budget: Amount to increase/*

*decrease* **and** *Changes to the Cost Share amount: Amount to increase/decrease***, if applicable.**

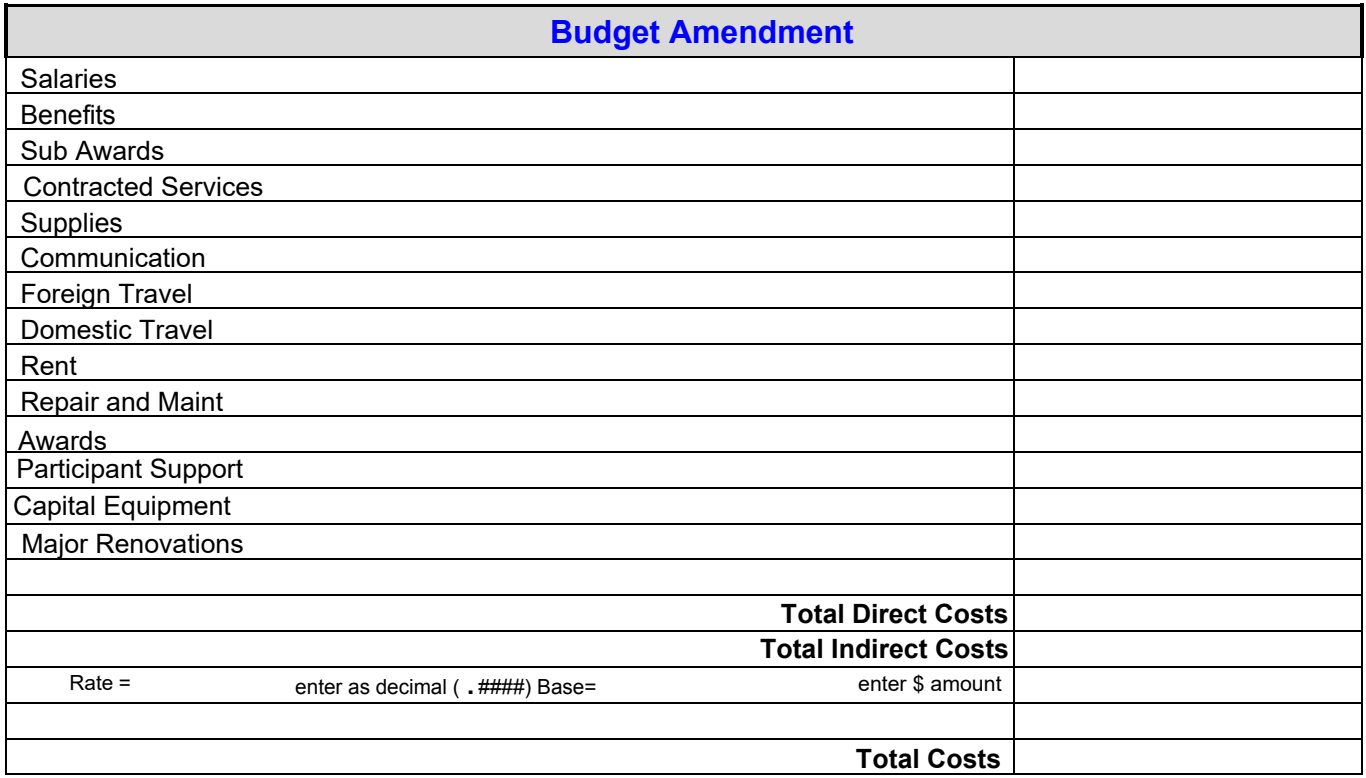

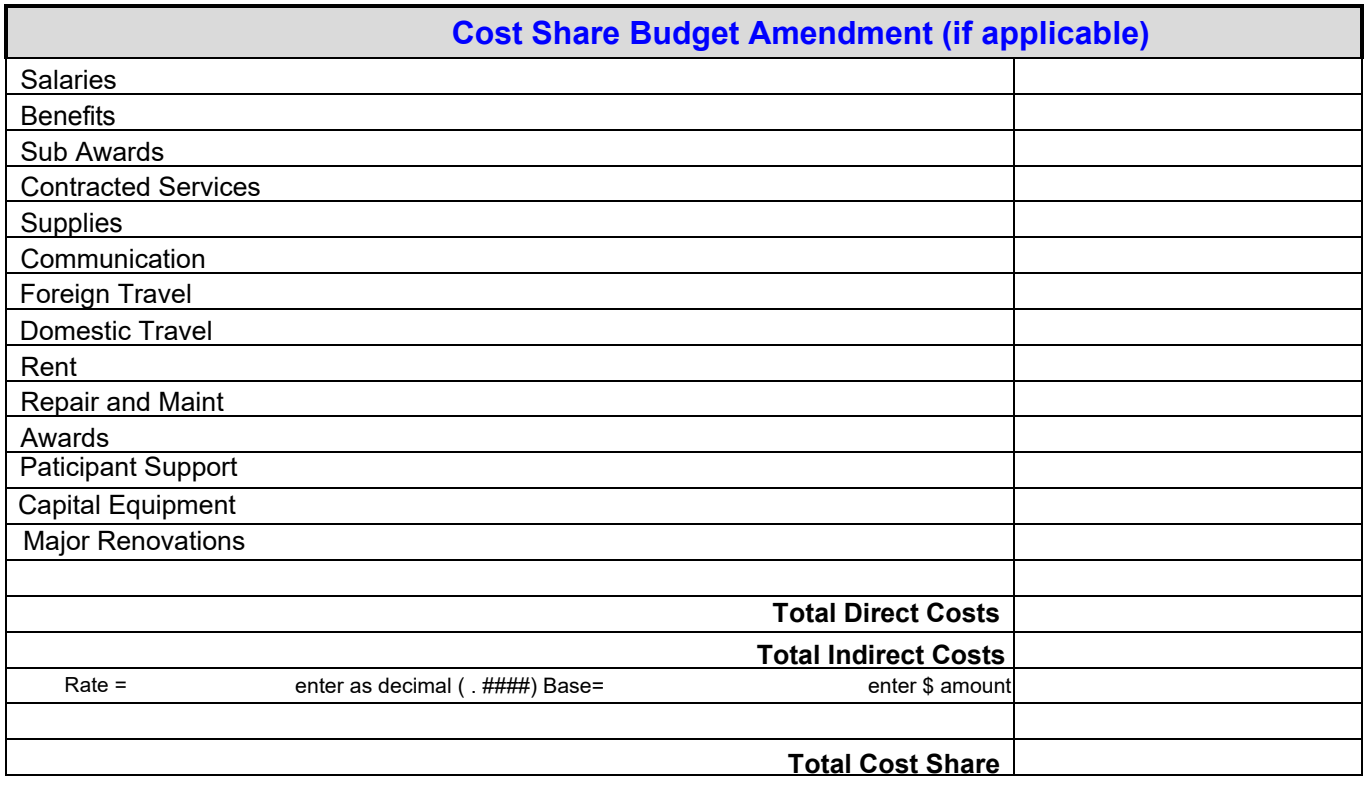

Additional Information: